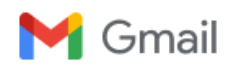

## **Forget something?**

4 messages

To: Christopher Wehrman <cwehrman@smbtrials.com>

Hi Chris,

As much as I appreciate your efforts to strengthen my civil rights cases against the court, why don't you send me the PRTSC you attested to emailing me last week. I'd also love to know your reason for accidentally not sending it. I'm guessing, an intern added an extra letter to my email address?

Thanks, Megan

**postmaster@smbtrials.com** <postmaster@smbtrials.com> Wed, Feb 16, 2022 at 10:04 AM

Office 365

To: megana and a gmail.com

Your message to cwehrman@smbtrials.com couldn't be delivered.

# Security or policy settings at smbtrials.com have rejected your message.

**Office 365 smbtrials.com Action Required**

Security or policy violation

How to Fix It

The recipient's email server rejected your message because it appears to violate a security or policy setting the recipient's email admin has set up. A common reason for rejection is that your message might have been suspected as spam. To try to fix this issue, try one or more of the following:

- Modify your message, or change how you're sending the message, using the guidance in this article: Bulk E-mailing Best Practices for Senders Using Forefront Online Protection for Exchange. Then resend your message.
- Contact the recipient by some other means (by phone, for example) and ask them to ask their email admin to add your email address, or your domain name, to their allowed senders list.

*Was this helpful? Send feedback to Microsoft.*

## More Info for Email Admins

*Status code: 550 5.7.360*

If the sender isn't able to fix the problem by modifying their message, contact the recipient's email admin and give them the error (and the server name that reported the error) found in the "Error Details" section below to help them determine the cause of the rejection. Ask them to relax or modify the policy, or add your domain name, or the sender's email address, to their allowed senders list.

It's likely that only the recipient's email admin can fix this problem. Unfortunately, Office 365 Support is unlikely to be able to help fix these kinds of externally reported errors.

### Original Message Details

Created Date: 2/16/2022 4:04:07 PM

**Megan M** 

**Megan Mason and American Company of the Company of the Company of the Company of the Company of the Company of the Company of the Company of the Company of the Company of the Company of the Company of the Company of the C**